## Curso de Tiki - Sesión 4.1

**Miércoles 23/07/14.** 17:30-20:30h - http://seeds4c.org/CursoTiki<sup>[\[1\]](#page-21-0)</sup>

- 1.1. Personas inscritas a esta sesión
- 1.2. Módulo 4: Tareas de administrador/a y mostrar la Web creada
- 1.3. Sesión 4.1: Introducción a la 1a sesión de Tareas Administrativas
- 1.4. Crear una copia de Respaldo (Backup)
- 1.5. Restaurar una copia de Respaldo (Backup)
- 1.6. Instalación de Tiki por Subversion
- 1.7. Migraciones: Reglas de Rescritura
- 1.8. Migraciones: Galerías de archivos y afines
- 1.9. Donde pedir mejoras o ayuda si se necesita
- · 1.10. Mostrar la web creada durante el curso

### Curso de Tiki - Sesión 4.1

## 1.1. Personas inscritas a esta sesión

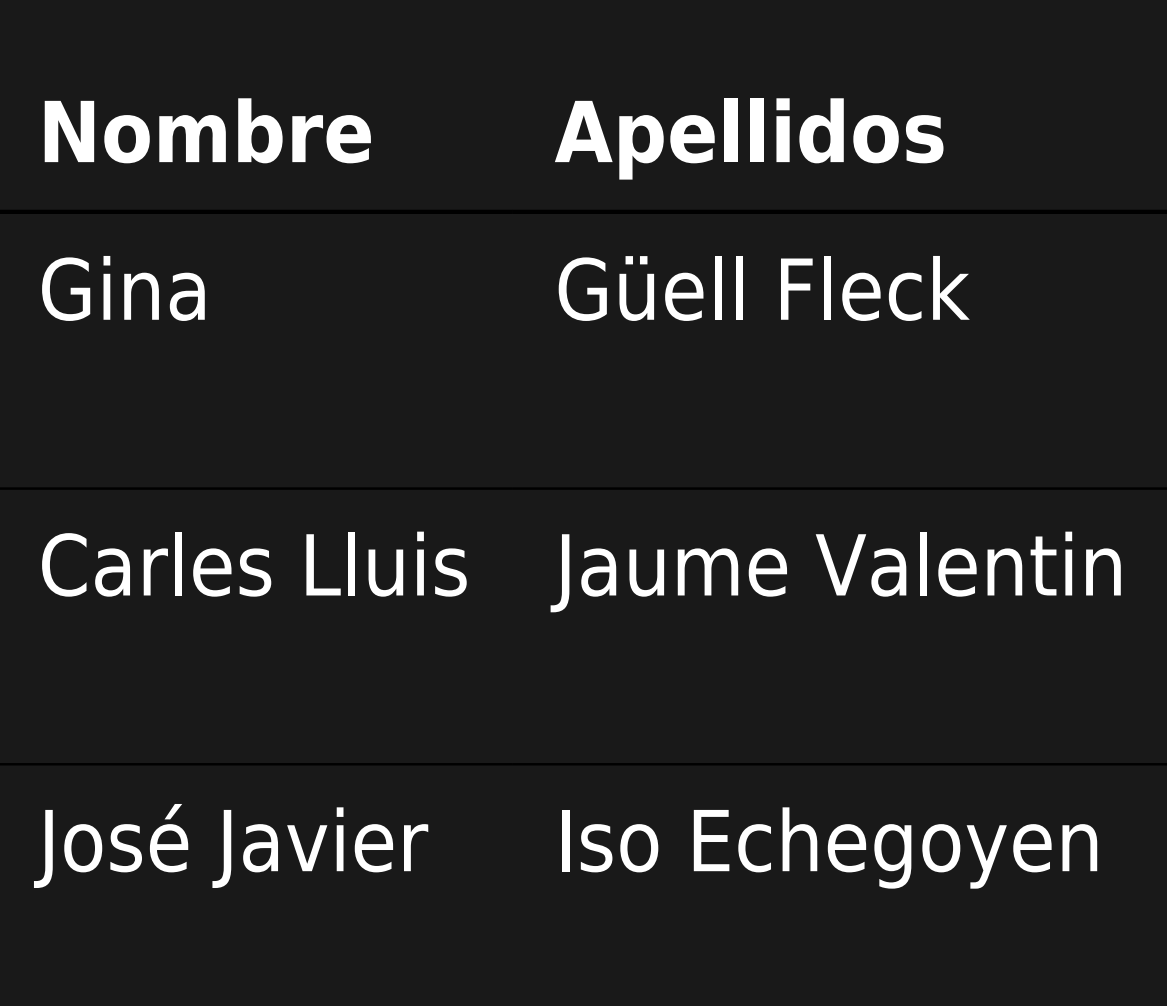

#### **Sesiones**

### 1.1, 1.2, 1.3, 1.4, 2.1, 2.2, 2.3, 2.4, 3.1, 3.2, 4.1, 4.2

1.1, 1.2, 1.3, 1.4, 2.1, 2.2, 2.3, 2.4, 3.1, 3.2, 4.1, 4.2

3.1, 3.2, 4.1, 4.2

### **Tipo de participación preferida**

### Combinada (presencial y algún día a distancia)

Presencial

Combinada (presencial y algún día a distancia)

### **Proyecto de Web a desarrollar durante el curso**

Web de la SCEA

Crear un web o blog per a l'associació amics del bosc turull i/o una cooperativa de temàtica...

Me gustaría avanzar en el diseño de bases de datos y gestión de web (nivel elemental-medio)

### **Created**

#### 2014-06-17 00:15

#### 2014-06-18 22:33

#### 2014-06-19 22:54

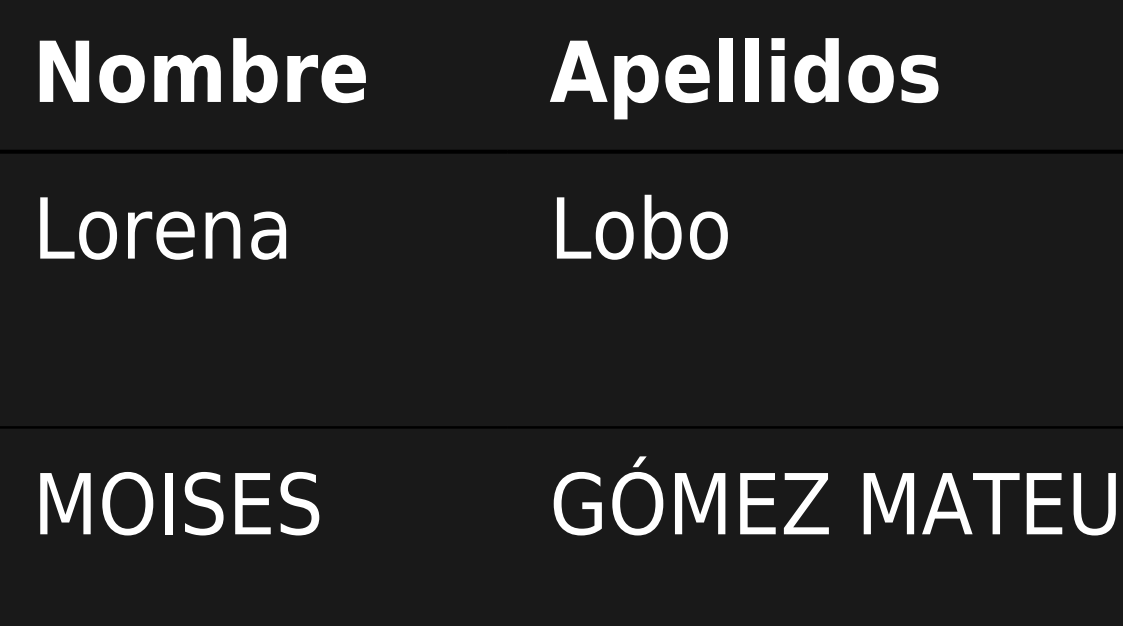

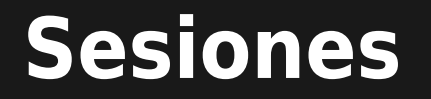

### 1.1, 1.2, 1.3, 1.4, 2.1, 2.2, 2.3, 2.4, 3.1, 3.2, 4.1, 4.2

### 1.1, 1.2, 1.3, 1.4, 2.1, 2.2, 2.3, 2.4, 3.1, 3.2, 4.1, 4.2

### **Tipo de participación preferida**

A distancia

A distancia

### **Proyecto de Web a desarrollar durante el curso**

Pues por un lado quisiera aprender a manejar un poco la web de precarios. Si hay que montar un...

Posibles mejoras en la plataforma CompARE (actualmente en versión beta)

#### **Created**

#### 2014-06-20 19:03

#### 2014-06-25 17:37

## 1.2. Módulo 4: Tareas de administrador/a y mostrar la Web creada

**Miércoles 23/07**/14. 17:30-20:30h: **Sesión 4.1**

- 1. Crear una copia de Respaldo (Backup).
- 2. Restaurar una copia de Respaldo (Backup).
- 3. Instalación de Tiki por Subversion
- 4. Migraciones: Reglas de Rescritura
- 5. Migraciones: Galerías de archivos y afines
- 6. Donde pedir mejoras o ayuda si se necesita.
- 7. Mostrar la web creada durante el curso.
- 8. Críticas constructivas por los compañeros/as a las

webs presentadas

- **Viernes 25/07**/14. 17:30-20:30h: **Sesión 4.2**
	- 1. Actualizaciones de archivos en disco.
	- 2. Actualizaciones de base de datos mysql.
	- 3. Migraciones: Reconstruir el Índice de Búsqueda
	- 4. Informar de un error (bug).
	- 5. Canal de comunicación de ahora en adelante
	- 6. Encuesta y crítica constructiva al curso.

## 1.3. Sesión 4.1: Introducción a la 1a sesión de Tareas Administrativas

## 1.4. Crear una copia de Respaldo (Backup)

Ver https://doc.tiki.org/Backups<sup>[\[2\]](#page-21-1)</sup>

## 1.5. Restaurar una copia de Respaldo (Backup)

Ver https://doc.tiki.org/Backups<sup>[\[3\]](#page-21-2)</sup>

## 1.6. Instalación de Tiki por Subversion

Ver https://dev.tiki.org/svn+tips[\[4\]](#page-21-3)

### 1.7. Migraciones: Reglas de Rescritura

Ver ejemplo de caso real en el siguiente vídeo:

# 1.8. Migraciones: Galerías de archivos y afines

Ver ejemplos en los siguientes vídeos:

# 1.9. Donde pedir mejoras o ayuda si se necesita

Ver:

- $\cdot$  Mejoras: http://dev.tiki.org/Make+a+Wish<sup>[\[5\]](#page-21-4)</sup>
- $\cdot$  Ayuda: https://tiki.org/Support<sup>[\[6\]](#page-21-5)</sup>

# 1.10. Mostrar la web creada durante el curso

Véase:

- $\cdot$  Amics del Bosc de Turull: http://abt.llavorspac.org<sup>[\[7\]](#page-21-6)</sup>
- continuarà con las web del resto de asistentes a distancia

CRÍTICAS CONSTRUCTIVAS

Críticas constructivas por los compañeros/as a las webs presentadas

<span id="page-21-0"></span>

<span id="page-21-1"></span>

<span id="page-21-2"></span>

<span id="page-21-3"></span>https://dev.tiki.org/svn+tips

<span id="page-21-4"></span>

<span id="page-21-5"></span>

<span id="page-21-6"></span>